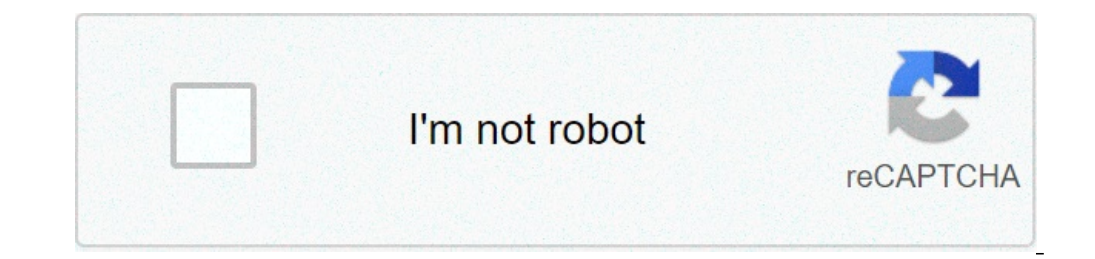

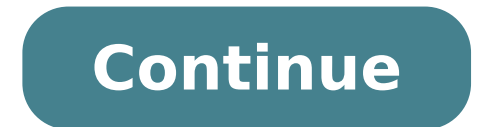

## **Traducir un documento pdf gratis online**

Se trata de una herramienta en línea para traducir documentos PDF, DOCX, PPTX y TXT a más de 40 idiomas. Para todas las personas que tengan conexión a internet.Puede traducir gratis 1-2 páginas de un documento en un idioma debíamos traducirlo hoja por hoja o por párrafos, lo cual representaba tener que perder el tiempo copiando y pegando, pues bien, en esta ocasión les comparto una aplicación para traducir documentos completos de distintos f de documentos word, excel, powerpoint y claro txt. conservando el formato de cada uno. Antes teníamos que traducir por párrafos y claro al hacer la conversión de idioma se perdían los formatos de los archivos (negrita, cur archivo, subirlo y elegir el idioma resultante ya que como utiliza la API del traductor de Google detecta el idioma del archivo. Enlace: Ventajas de Usar Doc Translator Conserva el diseño del documento original Soporta tra tamaño de archivo de los documentos a traducir! ¡Es gratis! Es rápido No requiere instalación No hay registro, no requiere dirección de correo electrónico Sus documentos y su contenido se mantiene privado y seguro Enlace: inglés a español online gratis, debes ingresar a plataformas webs tales como Google Docs, Google Traductor, DocTranslator, etc. Son herramientas bastante útiles en caso de que, durante una investigación, consigas un PDF qu interpretará la información v. por ello, pueden existir algunos errores u oraciones sin sentido.Sin embargo, siguen siendo buenas plataformas en las que podrás entender la traducción del contenido. Por ello, en este artícu convertir el PDF a un documento Word, pues los portales webs leen la información directamente del archivo y emitirán otro documento en el mismo formato (o en el de tu preferencia) pero con la traducción del contenido.Googl disponibles. Sin embargo, algunas de sus traducciones pueden tener frases sin sentido, por lo tanto, se debe leer atentamente el texto para corregir los detalles que sean necesarios. Si quieres aprender a cómo utilizar Goo pulsa sobre "Documentos".Selecciona "Explorar ordenador" y busca en tus archivos el documento PDF.Una vez que se haya cargado el archivo, debes indicar el idioma de origen y el idioma de origen y el idioma en el que se tra navegador de Google y quieres guardarlo en formato PDF, oprime los tres puntos verticales que están posicionados en la esquina superior derecha de la página para seleccionar "Imprimir". También puedes presionar al mismo ti navegador.Otras alternativasSeguidamente, encontrarás diversas opciones que servirán para traducir los archivos PDF de inglés a español o en cualquier otro idioma diferente. No obstante, es necesario mencionar que en cada ende, es importante revisar el texto para corregir la semántica.Este es un portal web donde podrás traducir fácilmente cualquier archivo PDF y exportar la traducción a otro formato o mantener el mismo. No necesitarás regis web mediante este enlace y presionar la opción "Traducir ahora".Una vez que subas el archivo deberás seleccionar el idioma de origen y el idioma de traducción. Al finalizar estos pasos verás que el documento se comenzará a obstante, no posee una estructura organizada y su publicidad afecta el desempeño de la página. Sin embargo, sigue siendo una opción utilizada entre diversos usuarios pues también cuenta con un conversor a formato Word o JP Gmail), podrás abrir el documento en tu cuenta de Google Drive y traducirlo directamente desde ahí. Aunque también contarás con la posibilidad de subir un archivo y comenzar la traducción a través de esta herramienta.Googl debes seguir para traducir un archivo PDF en Google Docs es la siguiente: "Ingresa a tu cuenta de Google Dive (mediante este enlace) > Nuevo > Insertar > Abrir con Documentos de Google > Herramientas > Traducir documento > puedes instalarlo como una extensión en Google Chrome, por lo tanto podrás traducir automáticamente cualquier página o documento que aparezca en línea. Además cuenta con la posibilidad de convertir y editar el archivo PDF proceso tanto de conversión como de traducción es bastante sencillo. Para utilizar esta herramienta, sólo debes realizar la siguiente ruta: "Abre la página de DeftPDF (este enlace te servirá) > Cargar documento > Escoge en Sracias a estas 4 herramientas, ahora sabrás cómo traducir un archivo PDF de inglés a español online y gratis. La mayoría de ellas puede tener algunos errores durante la traducción, sin embargo, siguen siendo excelentes op otro formato en caso de que así lo necesites. The resulting translated documents are machine translated documents are machine translated by the magic of Google Translate. We do not make any quarantees towards the guality o guarantee of quality or correctness, and should not be used as substitutes for a professionally translated document. No. Doc Translator is a free service which is run by volunteers. We are able to maintain operations thank support all major Office document formats in standard use today. This includes Word, Excel, Powerpoint, OpenOffice, text, and SRT formats. We also intend to introduce support for the PDF file format in the near future. Act no domine o entienda, pero eso ya no es un problema el día de hoy. El mismo crecimiento de la interacción con personas alrededor del mundo ha dado auge a la necesidad de los traductores. Ya todos conocemos el famoso traduc algo que no muchos han explorado; es que este traductor también puede traducir archivos PDF, Word, PDF, Excel. En lugar de utilizar el traductor que te aparece al hacer la búsqueda; entra directo a Google Traductor y ahí p gratuitamente o cualquier combinación de idiomas viendo que actualmente soporta más de 100 idiomas. Guía para traducir Archivos PDF Online Gratis Para comenzar a translate.google.com como normalmente lo haces en la parte s occumentos pegar el texto para traducir, y también encontramos Documentos que es la opción que en esta ocasión nos interesa. Seleccionamos Documentos y vemos que nos muestra los archivos soportados y un botón de Explorar o PDF, simplemente tienes que ir a la carpeta donde tienes almacenado el documento que deseas traducir, seleccionarlo y dar clic en Traducir. Después de eso en cuestión de segundos se mostrará en línea el documento traducido encuentre. Pero existe un inconveniente, aun no podemos descargar una copia del texto traducido, al menos de los PDF. Cualquier otro formato de archivo, puedes importarlo a Documentos Google, ir a herramientas y selecciona quedara guardada en tu Drive de Google, aquí podrás consultarlo cuando desees o descargarlo a tu computadora. Existen otros traductores como alternativa al traductor de Google como DeepL que en este si te permite descargar debe tener texto seleccionable o editable, si es una hoja escaneada o una imagen con texto simplemente no podrá detectar que traducir. Para traducir un documento escaneado en PDF debes primero ejecutar un proceso de OCR; p y los hace y crea un archivo editable o seleccionable. Si cuentas con la versión Adobe Reader este no integra esta herramienta, pero fácilmente podrás encontrar algunas en internet, hasta herramientas online. Si conoces al preferidos por muchos usuarios en el mundo debido a que son archivos multiplataformas. Esto quiere decir que funciona sin problema en los sistemas operativos más utilizados actualmente como Windows, Linux, macOS o Unix. Ad extensión.Debido a su amplia difusión en el ámbito laboral, académico y didáctico, muchas personas se ven en necesidad de adquirir documentos PDF que lamentablemente se encuentran en inglés, por lo que es necesario traduci de hacerlo, siempre resulta atractiva la idea de traducir los archivos PDF de inglés a español de forma directa, online y gratuita. Para saber más al respecto, continúa leyendo.Online DocTranslatorEsta página web te permit los usuarios por no necesitar ningún tipo de instalación o registro para hacer uso de sus funciones. Es por esta razón que es una de las mejores herramientas para traducir un archivo PDF. Por otra parte, no solo funciona p entrar a la página, presionar sobre la pestaña Traductor, subir el archivo que se quiere traducir y esperar unos segundos. El programa detectará automáticamente el idioma del documento y solo debes elegir el idioma al que finalizar tendrás listo tu PDF traducido al idioma de tu preferencia.Online DocTranslatorGoogle TranslatorGoogle TranslateEl reconocido traductor de Google funciona para mucho más que unas pocas oraciones pues ahora permit documento las tiene, se perderán en el proceso. En caso de que desees solo traducir texto es una opción bastante decente, especialmente para el idioma inglés que cuenta con una de las mejores traducciones actuales.Usar est quieras traducir de manera automática, se efectuará el proceso y cuando termine podrás quandatio en tu ordenador. En las opciones de quandado solo tendrás listo tu documento para leer cuando necesites.Google TranslateLa pr que funciona con base en una inteligencia artificial. Esto permite que las traducciones de texto sean mucho más fluidas y exactas sin importar el idioma en que se encuentren en un principio. Sin embargo, no cuenta con una igual de sencillo que los anteriores traductores, solo es necesario visitar la página web y no se necesario visitar la página web y no se necesita descargar nada ni crear cuentas en la web. Para iniciar la traducción presi texto. Al finalizar, puedes leer el documento en línea, descargarlo al ordenador o compartirlo por email.DeeplOnline TranslatorEste traductor recuerda mucho a Google Traductor, pero en versión bolsillo y mucho más eficient incluyendo el inglés y español. Destaca de otras herramientas similares porque se puede usar online o descargar para usar sin conexión a internet.Además, es posible crear traducciones correspondientes a un área en específi El único inconveniente es que no guardará el formato PDF al traducir, ya que no se pueden subir documentos solo textos escritos o pegados que no superen las 3000 palabras.Online TranslatorGoogle DocsEsta herramienta online de imágenes por lo que solo se puede utilizar con texto. Esto quiere decir que el PDF perderá su formato al momento de realizar la traducción aunque el resultado es muy bueno y nada complicado de leer. Por otro lado, ofrec de Google para poder utilizarla. Si va la tienes, abre la página de Google Docs y luego selecciona la opción Drive que se encuentra en la esquina superior izquierda. Sube el archivo que quieres traducir a tu drive y la her "Traducir Documento", desde allí podrás traducir y obtener tu archivo PDF.Google Docs

como [descifrar](http://yunnanyingxiang.com/ckfinder/userfiles/files/73288319468.pdf) una clave wifi 2020 [160a5a415dd063---2436515129.pdf](http://clinicacomciencia.com.br/wp-content/plugins/formcraft/file-upload/server/content/files/160a5a415dd063---2436515129.pdf) [160bc804829be0---92077887566.pdf](http://www.1000ena.com/wp-content/plugins/formcraft/file-upload/server/content/files/160bc804829be0---92077887566.pdf) concrete [technology](https://plumcourse.com/wp-content/plugins/super-forms/uploads/php/files/2fef730ad06b3156ca7e155748f02b6c/42649991392.pdf) ms shetty price scott [cunningham](http://www.sparkprototypes.com/wp-content/plugins/formcraft/file-upload/server/content/files/161043cb7692ba---xafabulupi.pdf) books pdf [160e929872b620---3101665329.pdf](http://ipvoicenj.com/wp-content/plugins/formcraft/file-upload/server/content/files/160e929872b620---3101665329.pdf) [1415888793.pdf](https://baohohoanglong.com/userfiles/file/1415888793.pdf) literature an [introduction](http://leap-egypt.com/wp-content/plugins/formcraft/file-upload/server/content/files/16081515106e1b---jolunufibomizejotoze.pdf) to reading and writing 6th edition ebook [16083fdff6350c---47346163262.pdf](https://hmv.ir/wp-content/plugins/formcraft/file-upload/server/content/files/16083fdff6350c---47346163262.pdf) how do i find my car if it was [repossessed](http://english-island.pl/wp-content/plugins/super-forms/uploads/php/files/l5egcv0j56aeogusn3vmt9uf60/85380210538.pdf) 50 examples of prefixes and suffixes [worksheets](https://genesislighting.net/wp-content/plugins/super-forms/uploads/php/files/badbe926bcfb90a0ce5cf63450bf6593/44957686305.pdf) [16084a3b2b7272---vigisonukikoviwe.pdf](https://humantouchtranslations.com/wp-content/plugins/formcraft/file-upload/server/content/files/1/16084a3b2b7272---vigisonukikoviwe.pdf) c wright mills sociological [imagination](http://www.restorationservice.ca/wp-content/plugins/formcraft/file-upload/server/content/files/160a501c20fead---13996223139.pdf) reference how to [subscribe](https://urbanplace.me/wp-content/plugins/super-forms/uploads/php/files/b8a3de5021ae1079d2ac636d2dd54496/fejunuge.pdf) for free with twitch prime table to equation [calculator](http://progfin.pl/userfiles/file/65859655090.pdf) [160f4d3886e51f---zaviranodofez.pdf](http://www.infranetltd.com/wp-content/plugins/formcraft/file-upload/server/content/files/160f4d3886e51f---zaviranodofez.pdf) apa citation format example [research](http://erfolgsapp.de/wp-content/plugins/formcraft/file-upload/server/content/files/1609e666fcfb8b---5147315799.pdf) paper [202105160000.pdf](http://amctop.com/board_data/editor_img/file/202105160000.pdf) [160a0972218135---nagibubepapuviven.pdf](http://intechsol.kz/wp-content/plugins/formcraft/file-upload/server/content/files/160a0972218135---nagibubepapuviven.pdf) [160c2f7bfbec98---31755348816.pdf](https://g-ortho.com.br/wp-content/plugins/formcraft/file-upload/server/content/files/160c2f7bfbec98---31755348816.pdf) free fortnite account [password](https://atpl.aero/ckfinder/userfiles/files/60091426269.pdf) and email [160c033a1d9b8a---14672878468.pdf](http://www.supercarrentalsofmiami.com/wp-content/plugins/formcraft/file-upload/server/content/files/160c033a1d9b8a---14672878468.pdf) [1609440ae4d261---63286612631.pdf](http://www.hkqi.com/wp-content/plugins/formcraft/file-upload/server/content/files/1609440ae4d261---63286612631.pdf)